### Master Program in Data Science and Business Informatics

### Statistics for Data Science

Lesson 34 - Fitting distributions. Testing independence/association

### Salvatore Ruggieri

Department of Computer Science University of Pisa salvatore.ruggieri@unipi.it

# Distribution fitting and quality of fitting

- Dataset  $x_1, \ldots, x_n$  realization of  $X_1, \ldots, X_n \sim F$
- **Distribution fitting**: What is a plausible *F*?
  - ▶ Useful in Data Science for understanding the data generation process, for checking assumptions (e.g., normality of noise in LR), for checking data distribution changes, etc.
  - ► Parametric approaches:
    - $\Box$  Assume  $F = F(\lambda)$  for some family F, and estimate  $\lambda$  as  $\hat{\lambda}$ 
      - ☐ Maximum Likelihood Estimation (point estimate):

$$\hat{\lambda} = \operatorname{argmax}_{\lambda} L(\lambda)$$

□ Parametric bootstrap (p-value):

[See Lesson 28]

[See Lesson 15]

[Glivenko-Cantelli Thm]

[See Lesson 19]

$$T_{ks} = \sup_{a \in \mathbb{R}} |F_n^*(a) - F_{\hat{\Lambda}^*}(a)|$$

- Non-parametric approaches:
  - Empirical distribution F<sub>n</sub>
    Kernel Density Estimation
- **Quality of fitting**: Among several fits  $F_1, \ldots, F_k$ , which one is the best?
  - ▶ Goodness of fit: measure of how good/bad is  $F_i$  in fitting the data?
    - $\triangleright$  Comparison: which one between two  $F_1$  and  $F_2$  is better?

# Quality of fitting

- Loss functions (to be minimized)
  - ► Akaike information criterion (AIC), balances model fit against model simplicity

$$AIC(F(\lambda)) = 2|\lambda| - 2\ell(\lambda)$$

Bayesian information criterion (BIC), stronger balances over model simplicity

$$BIC(F(\lambda)) = |\lambda| \log n - 2\ell(\lambda)$$

- Statistics (continuous data):
  - ► KS test  $H_0: X \sim F$   $H_1: X \not\sim F$  with Kolmogorov-Smirnov (KS) statistic:

$$D = \sup_{a \in \mathbb{R}} |F_n(a) - F(a)| \sim K$$

▶ LR test  $H_0: X \sim F_1$   $H_1: X \sim F_2$  with the likelihood-ratio test:

$$\lambda_{LR} = \log \frac{L(F_1(\lambda_1))}{L(F_2(\lambda_2))} = \ell(F_1(\lambda_1)) - \ell(F_2(\lambda_2)) \quad \text{with } -2\lambda_{LR} \sim \chi^2(1)$$

## Quality of fitting

- Statistics (discrete data):
  - ► Pearson's Chi-Square test

 $H_0: X \sim F$   $H_1: X \not\sim F$  with  $\chi^2$  statistic:

$$\chi^2 = \sum_{N_i > 0} \frac{(N_i - n_i)^2}{n_i} = n \cdot \sum_{N_i > 0} \frac{(N_i / n - p(i))^2}{p(i)} \sim \chi^2(df)$$

where  $N_i$  number of observations of value i,  $n_i = n \cdot p(i)$  expected number of observations (rescaled), and  $df = |\{i \mid N_i > 0\}| - 1$  is the number of observed values minus 1.  $\chi^2 = \infty$  if for some i:  $n_i = 0$ 

► Yates's correction for continuity

It corrects for approximating the discrete probability of observed frequencies by the continuous chi-squared distribution

$$\chi^2 = \sum_{N_i > 0} \frac{(|N_i - n_i| - 0.5)^2}{n_i}$$

It increases Type II error, so do not use it!

# Comparing two datasets

- Dataset  $x_1, \ldots, x_n$  realization of  $X_1, \ldots, X_n \sim F_1$
- Dataset  $y_1, \ldots, y_m$  realization of  $Y_1, \ldots, Y_n \sim F_2$
- $H_0: F_1 = F_2$   $H_1: F_1 \neq F_2$ 
  - Useful to detect covariate drift (data stability) from source to target datasets
- Univariate data:
  - ▶ Continuous data: KS statistics  $D = \sup_{a \in \mathbb{R}} |F_1(a) F_2(a)| \sim K$
  - ▶ Discrete data:  $\chi^2$  statistics

$$\chi^2 = \sum_{R_i > 0 \lor S_i > 0} \frac{\left(\sqrt{\frac{m}{n}}R_i - \sqrt{\frac{n}{m}}S_i\right)^2}{R_i + S_i} \sim \chi^2(df)$$

where  $R_i$  (resp.,  $S_i$ ) is the number of variables in  $X_1, \ldots, X_n$  (resp.,  $Y_1, \ldots, Y_m$ ) which are equal to i,  $df = |\{i \mid R_i > 0 \lor S_i > 0\}| - 1$ 

- ► Other tests in the R package twosamples
- Multivariate data: see classifier 2-sample test and others in the R package Ecume

### Testing independence:

- Pearson's Chi-Square test of independence
- X and Y discrete (finite) distributions
- $(x_1, y_1) \dots, (x_n, y_n)$  bivariate observed dataset
- $H_0: X \perp\!\!\!\perp Y$   $H_1: X \not\perp\!\!\!\perp Y$
- Test statistic:

$$\chi^2 = \sum_{i,j} \frac{(O_{i,j} - E_{i,j})^2}{E_{i,j}} = n \sum_{i,j} \frac{(O_{i,j}/n - p_{i,j}p_{i,j})^2}{p_{i,j}p_{i,j}} \sim \chi^2(df)$$

where  $O_{i,j}$  is the number of observations of value X=i and Y=j,  $E_{i,j}=np_{i,.}p_{.,j}$  where  $p_{i,.}=\sum_{j}O_{i,j}/n$  and  $p_{.,j}=\sum_{i}O_{i,j}/n$ .  $df=(n_x-1)(n_y-1)$  where  $n_x$  (resp.,  $n_y$ ) is the size of the support of X (resp., Y)

- Exact test when *n* is small: **Fisher's exact test**
- Paired data (e.g., before and after taking a drug): McNemar's test

### The G-test and Mutual Information

- G-test of independence
- X and Y discrete (finite) distributions
- $(x_1, y_1) \dots, (x_n, y_n)$  bivariate observed dataset
- $H_0: X \perp\!\!\!\perp Y$   $H_1: X \not\perp\!\!\!\perp Y$
- Test statistics:

$$G = 2\sum_{i,j} O_{i,j} \log \frac{O_{i,j}}{E_{i,j}} = 2\sum_{i,j} O_{i,j} \log \frac{O_{i,j}}{np_{i,.}p_{.,j}} \sim \chi^2(df)$$

where  $O_{i,j}$  is the number of observations of value X=i and Y=j,  $E_{i,j}=np_{i,.}p_{.,j}$  where  $p_{i,.}=\sum_j O_{i,j}/n$  and  $p_{.,j}=\sum_i O_{i,j}/n$ .  $df=(n_x-1)(n_y-1)$  where  $n_x$  (resp.,  $n_y$ ) is the size of the support of X (resp., Y)

- Preferrable to Chi-Squared when numbers  $(O_{ij}$  or  $E_{ij})$  are small, asymptotically equivalent
- $G = 2 \cdot n \cdot I(O, E)$  where I(O, E) is the mutual information between O and E [See Lesson 16]

### Other tests of independence

- $(x_1, y_1) \dots (x_n, y_n)$  bivariate observed dataset
- Permutation tests:
  - reduces to comparing two datasets:  $(x_1, y_1) \dots, (x_n, y_n)$  and  $(x_1, y_{\pi_1}) \dots, (x_n, y_{\pi_n})$ , where  $\pi_1, \dots, \pi_n$  is a permutation of  $1, \dots, n$  [see slide on comparing two datasets]
- Continuous X and Y:
  - discretize both X and Y and then apply independence tests for discrete r.v.'s, or
  - test correlation (see later), or
  - ► Hoeffding's test, see R package independence
- Continuous X and discrete Y:
  - ▶ discretize X and then apply independence tests for discrete r.v.'s, or
  - ▶ a direct approach Yang and Kim, or
  - ▶ special case Y binary:  $X \perp \!\!\! \perp Y$  iff P(X|Y) = P(X) iff P(X|Y = 0) = P(X|Y = 1) [see slide on comparing two datasets]

# Measures of association (from Lesson 16)

- Association: one variable provides information on the other
  - ▶  $X \perp \!\!\! \perp Y$  independent, i.e., P(X|Y) = P(X): zero information
  - ightharpoonup Y = f(X) deterministic association with f invertible: maximum information
- Correlation: the two variables show an increasing/decreasing trend
  - ▶  $X \perp \!\!\! \perp Y$  implies Cov(X, Y) = 0
  - ▶ the converse is not always true

| Variable <i>Y</i>                | Variable X |                                                         |                      |
|----------------------------------|------------|---------------------------------------------------------|----------------------|
|                                  | Nominal    | Ordinal                                                 | Continuous           |
| Nominal<br>Ordinal<br>Continuous |            | Rank biserial $\tau_b$ or Spearman $\tau_b$ or Spearman | $\tau_b$ or Spearman |

 $<sup>\</sup>phi$  = phi coefficient,  $\lambda$  = Goodman and Kruskal's lambda,  $\tau_b$  = Kendall's  $\tau_b$  .

# Association between nominal variables: Pearson $\chi^2$ -based

- $\phi$  coefficient (or MCC, Matthews correlation coefficient)
  - ► For 2 × 2 contingency tables:

[Exercise. Show 
$$\phi = |r_{xy}|$$
]

*[sames as V if r = cl]* 

- Cramer's V
  - ▶ For contingency tables larger than  $2 \times 2$ :

$$V = \sqrt{\frac{\chi^2}{n \cdot \min\left\{r - 1, c - 1\right\}}} \in [0, 1]$$

 $\phi = \sqrt{\frac{\chi^2}{2}} \in [0, 1]$ 

where r and c are the number of rows and columns

- Tschuprov's T
  - ▶ For contingency tables larger than  $2 \times 2$ :

$$T = \sqrt{\frac{\chi^2}{n \cdot \sqrt{(r-1)(c-1)}}} \in [0,1]$$

where r and c are the number of rows and columns

See R script

10 / 13

## Testing correlation: continuous data

Population correlation:

$$\rho = \frac{E[(X - \mu_X) \cdot (Y - \mu_Y)]}{\sigma_X \cdot \sigma_Y}$$

• Pearson's correlation coefficient:

$$r = \frac{\sum_{i=1}^{n} (x_i - \bar{x}) \cdot (y_i - \bar{y})}{\sqrt{\sum_{i=1}^{n} (x_i - \bar{x})^2 \cdot \sum_{i=1}^{n} (y_i - \bar{y})^2}}$$

- Assumption: joint distribution of X, Y is bivariate normal (or large sample)
- $(x_1, y_1) \dots (x_n, y_n)$  bivariate observed dataset
- $H_0: \rho = 0$   $H_1: \rho \neq 0$
- Test statistics:

$$T = \frac{r\sqrt{n-2}}{\sqrt{1-r^2}} \sim t(n-2)$$

▶ Recall that  $X \perp \!\!\! \perp Y$  implies  $\rho = 0$ : if  $H_0$  can be rejected, then  $X \perp \!\!\! \perp Y$  can be rejected

## Testing AUC-ROC

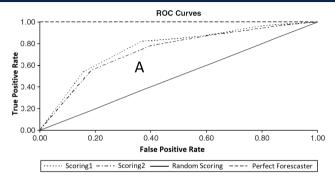

- Binary classifier score  $s_{\theta}(w) \in [0,1]$  where  $s_{\theta}(w)$  estimate  $\eta(w) = P_{\theta_{TRUE}}(C=1|W=w)$
- ROC Curve
  - ►  $TPR(p) = P(s_{\theta}(w) \ge p|C=1)$  and  $FPR(p) = P(s_{\theta}(w)|C=0)$
  - ▶ ROC Curve is the scatter plot TPR(p) over FPR(p) for p ranging from 1 down to 0
  - ► AUC-ROC is the area below the curve What does AUC-ROC estimate?
  - ► Linearly related to Somer's D correlation index (a.k.a. Gini coefficient) [See Lesson 16]

# Testing AUC-ROC

AUC is the probability of correct identification of the order between two instances:

$$AUC = P_{\theta_{TRUE}}(s_{\theta}(W1) < s_{\theta}(W2) | C_{W1} = 0, C_{W2} = 1)$$

where  $(W1, \mathit{C}_{W1}) \sim \mathit{f}_{\theta_{\mathit{TRUE}}}$  and  $(W2, \mathit{C}_{W2}) \sim \mathit{f}_{\theta_{\mathit{TRUE}}}$ 

 $ullet s_{ heta}(W_1), \dots, s_{ heta}(W_n) \sim F_{ heta_{TRUE}}|_{\mathcal{C}=1} ext{ and } s_{ heta}(V_1), \dots, s_{ heta}(V_m) \sim F_{ heta_{TRUE}}|_{\mathcal{C}=0}$ 

$$U = \sum_{i=1}^n \sum_{j=1}^m S(s_{\theta}(W_i), s_{\theta}(V_j))$$
  $S(X, Y) = \begin{cases} 1 & \text{if } X > Y \\ \frac{1}{2} & \text{if } X = Y \\ 0 & \text{if } X < Y \end{cases}$ 

- ▶ AUC-ROC =  $U/(n \cdot m)$  is an estimator of AUC
- Related to  $W = U + \frac{n(n+1)}{2}$ , where W is the Wilcoxon rank-sum test statistics [See Lesson 31]
- Normal approximation, DeLong's algorithm or bootstrap for confidence interval estimation